## ■ [学習動画] 一覧

※学習の閲覧や質問の際にご利用ください。閲覧が終了した動画をチェックして、学習の進行状況を確認しましょう!

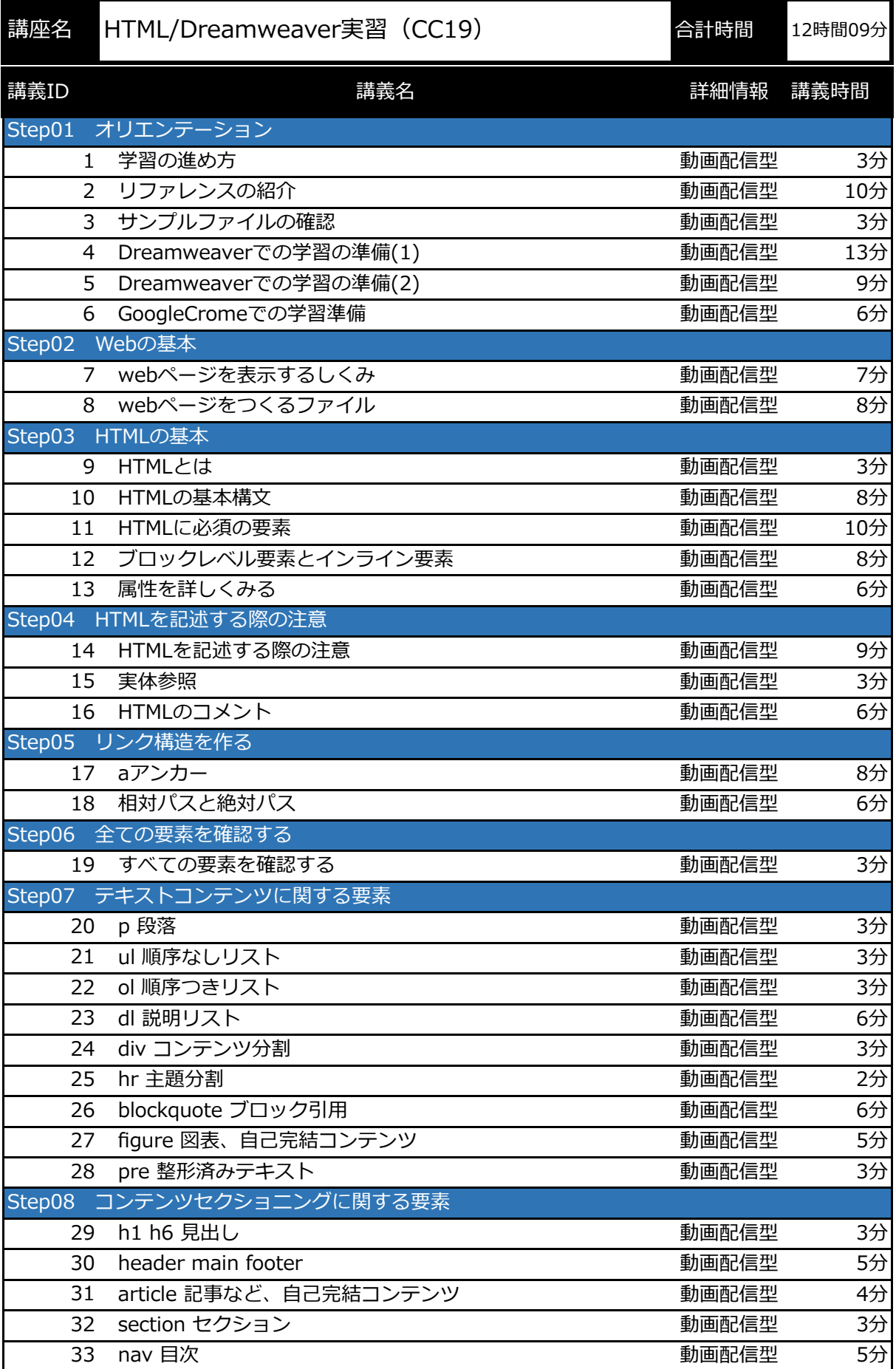

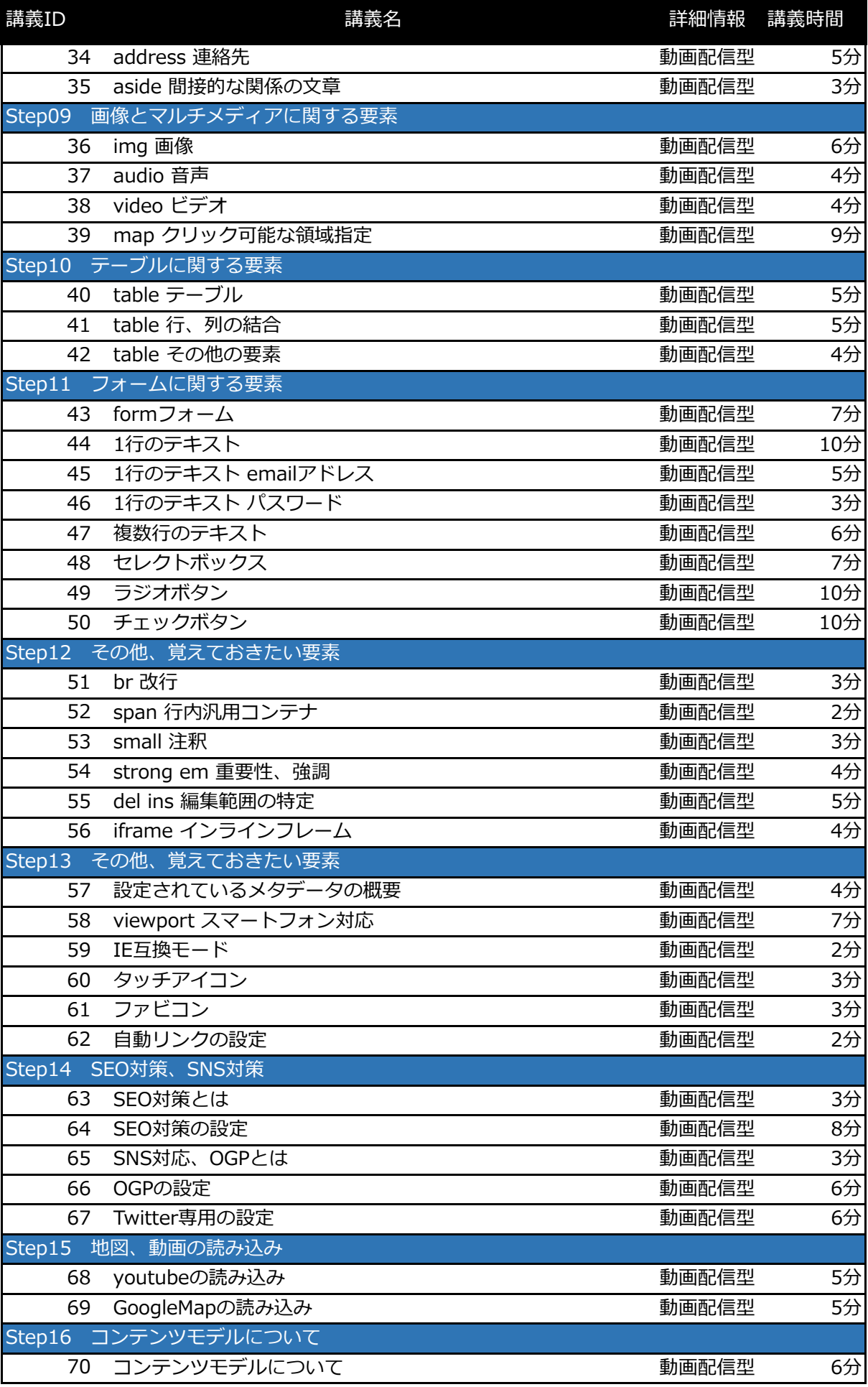

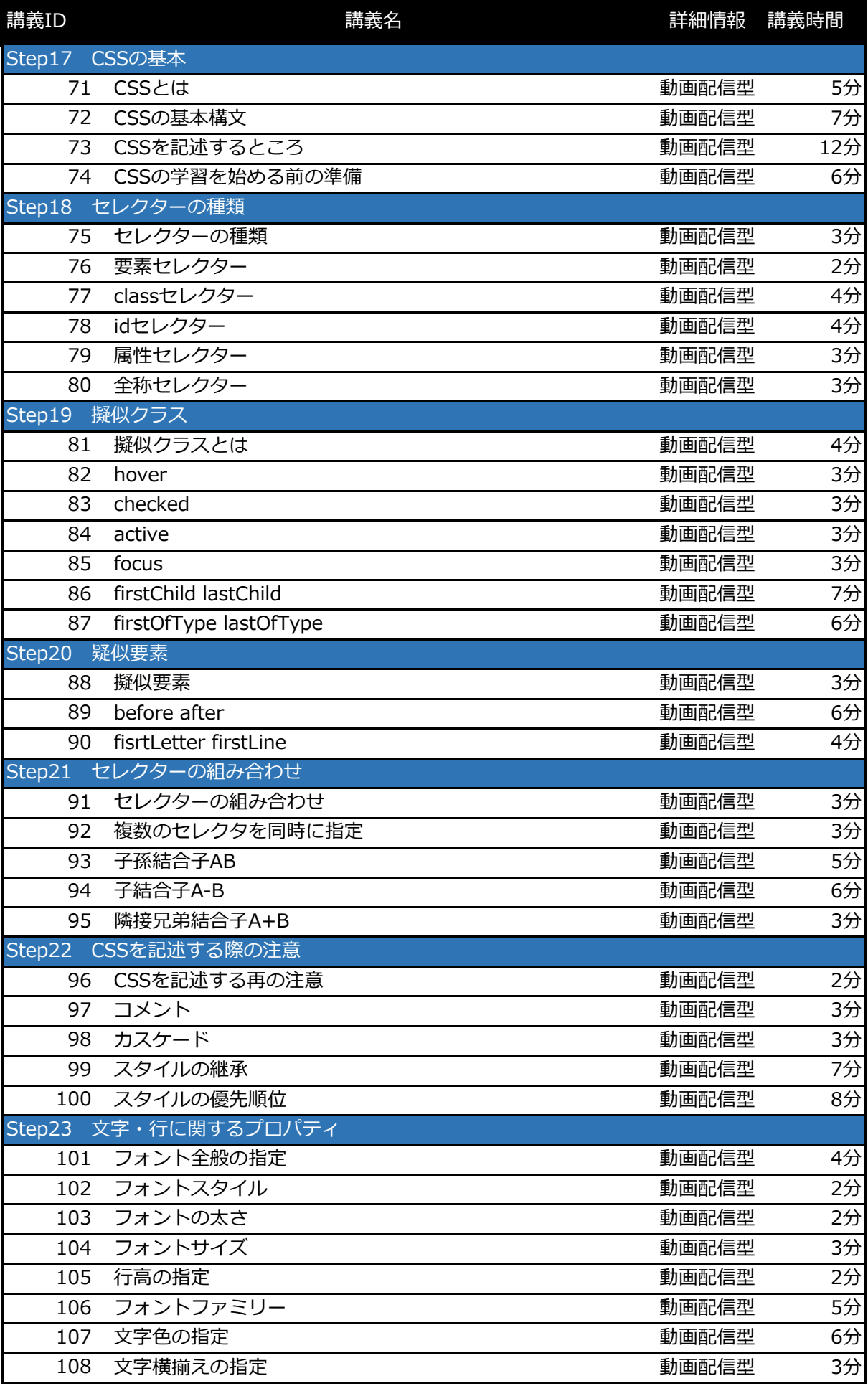

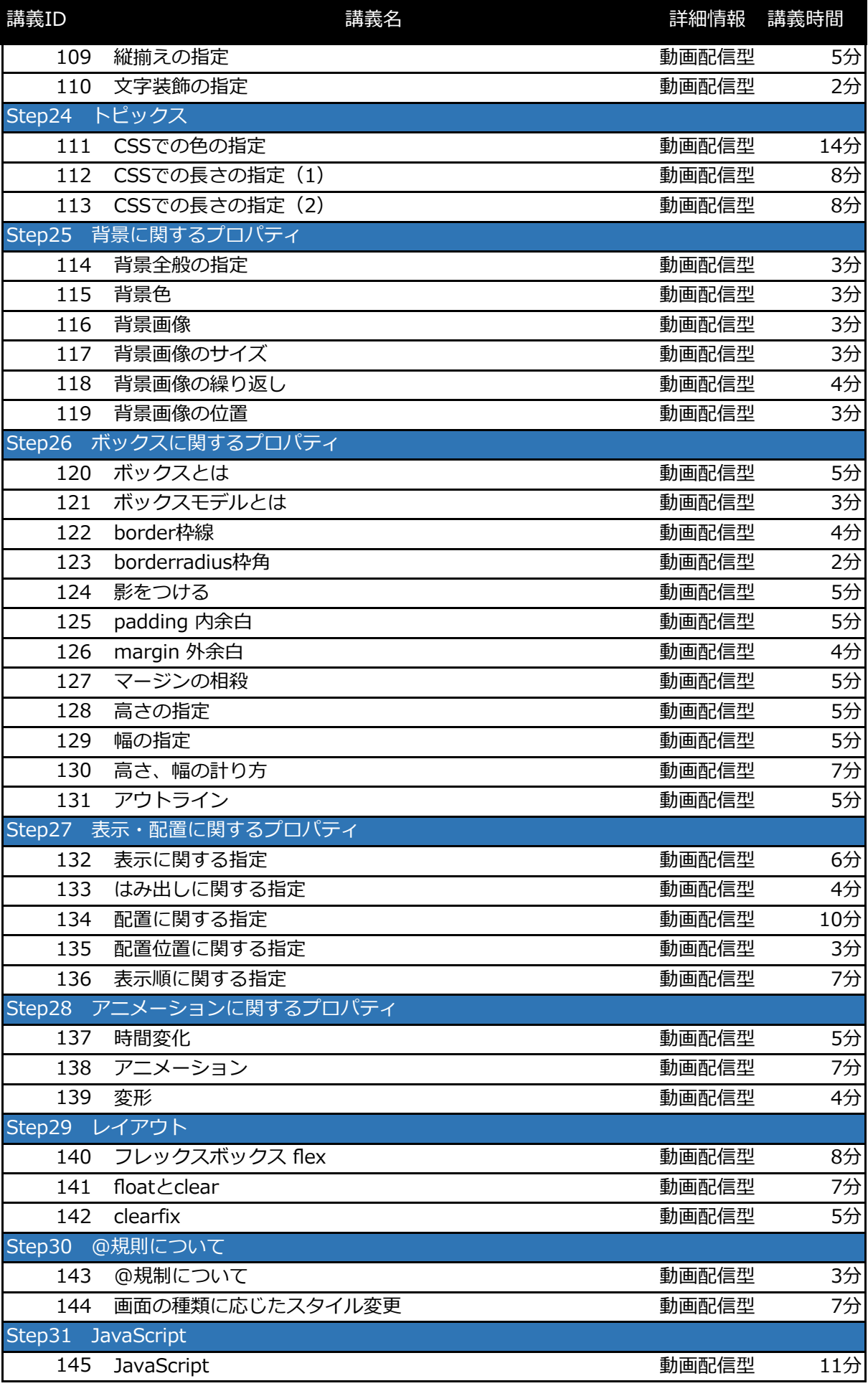